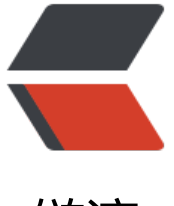

链滴

## java 多线程分[批处](https://ld246.com)理数据工具类

作者: zytops

- 原文链接:https://ld246.com/article/1570774213067
- 来源网站:[链滴](https://ld246.com/member/zytops)
- 许可协议:[署名-相同方式共享 4.0 国际 \(CC BY-SA 4.0\)](https://ld246.com/article/1570774213067)

数据量比较大,需要使用多线程来分批处理,提高处理效率和能力,于是就写了一个通用的多线程处 工具, 只需要实现自己的业务逻辑就可以正常使用, 现在记录一下

主要是针对大数据量list, 将list划分多个线程处理

ResultBean类: 返回结果统一bean

package com.ts.common.model;

import java.io.Serializable;

import com.alibaba.fastjson.JSON;

```
/**
 * 返回结果统一bean
 * 
 * ResultBean<BR>
 * 创建人:wangbeidou <BR>
 * 时间:2018年4月12日-下午3:49:46 <BR>
 * @version 2.0
 *
 */
public class ResultBean<T> implements Serializable {
```

```
 private static final long serialVersionUID = 1L;
 // 成功状态
 public static final int SUCCESS = 1;
 // 处理中状态
 public static final int PROCESSING = 0;
 // 失败状态
 public static final int FAIL = -1;
```

```
 // 描述
 private String msg = "success";
 // 状态默认成功
 private int code = SUCCESS;
 // 备注
 private String remark;
 // 返回数据
 private T data;
 public ResultBean() {
   super();
 }
 public ResultBean(T data) {
   super();
  this.data = data;
 }
 /**
  * 使用异常创建结果
```

```
 */
```

```
public ResultBean(Throwable e) {
     super();
    this.msg = e.toString();
     this.code = FAIL;
  }
  /**
   * 
   * 实例化结果默认成功状态<BR>
   * 方法名:newInstance<BR>
   * 创建人:wangbeidou <BR>
   * 时间:2018年4月12日-下午3:51:26 <BR>
   * @return ResultBean<T><BR>
   * @exception <BR>
   * @since 2.0
   */
   public static <T> ResultBean<T> newInstance() {
     ResultBean<T> instance = new ResultBean<T>();
     //默认返回信息
     instance.code = SUCCESS;
     instance.msg = "success";
     return instance;
  }
  /**
   * 
   * 实例化结果默认成功状态和数据<BR>
   * 方法名:newInstance<BR>
   * 创建人:wangbeidou <BR>
   * 时间:2018年5月10日-下午2:13:16 <BR>
   * @param data
   * @return ResultBean<T><BR>
   * @exception <BR>
   * @since 2.0
   */
   public static <T> ResultBean<T> newInstance(T data) {
     ResultBean<T> instance = new ResultBean<T>();
     //默认返回信息
     instance.code = SUCCESS;
     instance.msg = "success";
     instance.data = data;
     return instance;
  }
  /**
 * 
   * 实例化返回结果<BR>
   * 方法名:newInstance<BR>
   * 创建人:wangbeidou <BR>
   * 时间:2018年4月12日-下午4:00:53 <BR>
   * @param code
   * @param msg
   * @return ResultBean<T><BR>
   * @exception <BR>
```

```
 * @since 2.0
 */
 public static <T> ResultBean<T> newInstance(int code, String msg) {
   ResultBean<T> instance = new ResultBean<T>();
   //默认返回信息
   instance.code = code;
   instance.msg = msg;
   return instance;
 }
 /**
 * 
 * 实例化返回结果<BR>
 * 方法名:newInstance<BR>
 * 创建人:wangbeidou <BR>
 * 时间:2018年4月12日-下午4:00:35 <BR>
 * @param code
 * @param msg
 * @param data
 * @return ResultBean<T><BR>
 * @exception <BR>
 * @since 2.0
 */
 public static <T> ResultBean<T> newInstance(int code, String msg, T data) {
   ResultBean<T> instance = new ResultBean<T>();
   //默认返回信息
   instance.code = code;
   instance.msg = msg;
   instance.data = data;
   return instance;
 }
 /**
 * 
 * 设置返回数据<BR>
* 方法名: setData<BR>
 * 创建人:wangbeidou <BR>
 * 时间:2018年4月12日-下午3:52:01 <BR>
 * @param data
 * @return ResultBean<T><BR>
 * @exception <BR>
 * @since 2.0
 */
 public ResultBean<T> setData(T data){
  this.data = data;
   return this;
 }
 /**
 * 
 * 设置结果描述<BR>
* 方法名: setMsg<BR>
 * 创建人:wangbeidou <BR>
 * 时间:2018年4月12日-下午3:52:34 <BR>
```

```
 * @param msg
 * @return ResultBean<T><BR>
 * @exception <BR>
 * @since 2.0
 */
 public ResultBean<T> setMsg(String msg){
  this.msg = msg;
   return this;
 }
 /**
 * 
 * 设置状态<BR>
* 方法名: setCode<BR>
 * 创建人:wangbeidou <BR>
 * 时间:2018年4月12日-下午4:17:56 <BR>
 * @param code
 * @return ResultBean<T><BR>
 * @exception <BR>
 * @since 2.0
 */
 public ResultBean<T> setCode(int code){
   this.code = code;
   return this;
 }
 /**
 * 
 * 设置备注)<BR>
* 方法名: setRemark<BR>
 * 创建人:wangbeidou <BR>
 * 时间:2018年4月12日-下午5:47:29 <BR>
 * @param remark
 * @return ResultBean<T><BR>
 * @exception <BR>
 * @since 2.0
 */
 public ResultBean<T> setRemark(String remark){
   this.remark = remark;
   return this;
 }
 /**
 * 
 * 设置成功描述和返回数据<BR>
* 方法名: success<BR>
 * 创建人:wangbeidou <BR>
 * 时间:2018年4月12日-下午3:52:58 <BR>
 * @param msg
 * @param data
 * @return ResultBean<T><BR>
 * @exception <BR>
 * @since 2.0
 */
```

```
public ResultBean<T> success(String msg, T data){
     this.code = SUCCESS;
    this.data = data:
    this.msg = msg;
     return this; 
  } 
   /**
 * 
   * 设置成功返回结果描述<BR>
  * 方法名: success<BR>
   * 创建人:wangbeidou <BR>
   * 时间:2018年4月12日-下午3:53:31 <BR>
   * @param msg
   * @return ResultBean<T><BR>
   * @exception <BR>
   * @since 2.0
   */
   public ResultBean<T> success(String msg){ 
     this.code = SUCCESS;
    this.msg = msg;
     return this; 
  }
   /**
   * 
   * 设置处理中描述和返回数据<BR>
  * 方法名: success<BR>
   * 创建人:wangbeidou <BR>
   * 时间:2018年4月12日-下午3:52:58 <BR>
   * @param msg
   * @param data
   * @return ResultBean<T><BR>
   * @exception <BR>
   * @since 2.0
   */
   public ResultBean<T> processing(String msg, T data){ 
     this.code = PROCESSING;
    this.data = data;
    this.msg = msg;
     return this; 
  } 
   /**
   * 
   * 设置处理中返回结果描述<BR>
  * 方法名: success<BR>
   * 创建人:wangbeidou <BR>
   * 时间:2018年4月12日-下午3:53:31 <BR>
   * @param msg
   * @return ResultBean<T><BR>
   * @exception <BR>
   * @since 2.0
   */
```

```
public ResultBean<T> processing(String msg){
   this.code = PROCESSING;
  this.msg = msg;
   return this; 
 }
 /**
 * 
 * 设置失败返回描述和返回数据<BR>
 * 方法名:fail<BR>
 * 创建人:wangbeidou <BR>
 * 时间:2018年4月12日-下午3:54:04 <BR>
 * @param msg
 * @param data
 * @return ResultBean<T><BR>
 * @exception <BR>
 * @since 2.0
 */
 public ResultBean<T> fail(String msg, T data){ 
   this.code = FAIL;
  this.data = data;
  this.msg = msg;
   return this; 
 } 
 /**
 * 
 * 设置失败返回描述<BR>
 * 方法名:fail<BR>
 * 创建人:wangbeidou <BR>
 * 时间:2018年4月12日-下午3:54:32 <BR>
 * @param msg
 * @return ResultBean<T><BR>
 * @exception <BR>
 * @since 2.0
 */
 public ResultBean<T> fail(String msg){ 
   this.code = FAIL;
  this.msg = msg;
   return this; 
 }
 public T getData() { 
   return data; 
 } 
 public String getMsg() { 
   return msg; 
 } 
 public int getCode() { 
   return code; 
 } 
 public String getRemark() { 
   return remark; 
 }
```

```
 /**
    * 
   * 生成json字符串<BR>
   * 方法名:json<BR>
   * 创建人:wangbeidou <BR>
   * 时间:2018年4月12日-下午4:42:28 <BR>
   * @return String<BR>
   * @exception <BR>
   * @since 2.0
   */
   public String json(){
     return JSON.toJSONString(this);
   }
}
```

```
ITask接口: 实现自己的业务
```
package com.ts.common.multi.execute;

import java.util.Map;

/\*\*

- \* 任务处理接口
- \* 具体业务逻辑可实现该接口
- \* T 返回值类型
- \* E 传入值类型
- \* ITask<BR>
- \* 创建人:wangbeidou <BR>
- \* 时间:2018年8月4日-下午6:12:32 <BR>
- \* @version 2.0

```
 *
 */
```
public interface ITask<T, E> {

```
 /**
  *
```
- \* 任务执行方法接口<BR>
- \* 方法名: execute<BR>
- \* 创建人:wangbeidou <BR>
- \* 时间:2018年8月4日-下午6:13:44 <BR>
- \* @param e 传入对象
- \* @param params 其他辅助参数
- \* @return T<BR> 返回值类型
- \* @exception <BR>
- \* @since 2.0

```
 */
```
T execute(E e, Map<String, Object> params);

```
}
```
HandleCallable类: 实现Callable接口,来处理任务

package com.ts.common.multi.execute;

```
import java.util.ArrayList;
import java.util.List;
import java.util.Map;
import java.util.concurrent.Callable;
import org.slf4j.Logger;
import org.slf4j.LoggerFactory;
import com.ts.common.model.ResultBean;
/**
 * 
 * 
 * HandleCallable<BR>
 * 创建人:wangbeidou <BR>
 * 时间:2018年8月4日-上午11:55:41 <BR>
 * 
 * @version 2.0
 *
 */
@SuppressWarnings("rawtypes")
public class HandleCallable<E> implements Callable<ResultBean> {
   private static Logger logger = LoggerFactory.getLogger(HandleCallable.class);
   // 线程名称 
   private String threadName = "";
   // 需要处理的数据
   private List<E> data;
   // 辅助参数
   private Map<String, Object> params;
   // 具体执行任务
   private ITask<ResultBean<String>, E> task;
   public HandleCallable(String threadName, List<E> data, Map<String, Object> params,
        ITask<ResultBean<String>, E> task) {
     this.threadName = threadName;
    this.data = data;
     this.params = params;
    this.task = task;
   }
   @Override
   public ResultBean<List<ResultBean<String>>> call() throws Exception {
     // 该线程中所有数据处理返回结果
    ResultBean<List<ResultBean<String>>> resultBean = ResultBean.newInstance();
    if (data != null && data.size() > 0) {
        logger.info("线程:{},共处理:{}个数据,开始处理......", threadName, data.size());
        // 返回结果集
       List<ResultBean<String>> resultList = new ArrayList<>();
        // 循环处理每个数据
       for (int i = 0; i < data.size(); i + +) {
          // 需要执行的数据
         E e = data.get(i);
```

```
 // 将数据执行结果加入到结果集中
 resultList.add(task.execute(e, params));
```

```
 logger.info("线程:{},第{}个数据,处理完成", threadName, (i + 1));
 }
        logger.info("线程:{},共处理:{}个数据,处理完成......", threadName, data.size());
       resultBean.setData(resultList);
     }
     return resultBean;
   }
}
```
MultiThreadUtils类:多线程工具类

package com.ts.common.multi.execute;

import java.util.ArrayList; import java.util.List; import java.util.Map; import java.util.concurrent.CompletionService; import java.util.concurrent.ExecutionException; import java.util.concurrent.ExecutorCompletionService; import java.util.concurrent.ExecutorService; import java.util.concurrent.Executors;

import org.slf4j.Logger; import org.slf4j.LoggerFactory;

```
import com.ts.common.model.ResultBean;
```
/\*\* \* \* \* MultiThreadUtils<BR> \* 创建人:wangbeidou <BR> \* 时间:2018年8月8日-下午8:20:42 <BR> \* @version 2.0 \* \*/ public class MultiThreadUtils<T> { private static Logger logger = LoggerFactory.getLogger(MultiThreadUtils.class); // 线程个数,如不赋值,默认为5 private int threadCount = 5; // 具体业务任务 private ITask<ResultBean<String>, T> task; // 线程池管理器

/\*\*

 \* \* 初始化线程池和线程个数<BR>

private CompletionService<ResultBean> pool = null;

- \* 方法名:newInstance<BR>
- \* 创建人:wangbeidou <BR>

```
 * 时间:2018年8月8日-下午8:22:00 <BR>
   * @param threadCount
   * @return MultiThreadUtils<BR>
   * @exception <BR>
   * @since 2.0
   */
   public static MultiThreadUtils newInstance(int threadCount) {
     MultiThreadUtils instance = new MultiThreadUtils();
     threadCount = threadCount;
     instance.setThreadCount(threadCount);
     return instance;
   }
   /**
 * 
   * 多线程分批执行list中的任务<BR>
  * 方法名: execute<BR>
   * 创建人:wangbeidou <BR>
   * 时间:2018年8月8日-下午8:22:31 <BR>
   * @param data 线程处理的大数据量list
   * @param params 处理数据是辅助参数传递
   * @param task 具体执行业务的任务接口
   * @return ResultBean<BR> 
   * @exception <BR>
   * @since 2.0
   */
   @SuppressWarnings("rawtypes")
   public ResultBean execute(List<T> data, Map<String, Object> params, ITask<ResultBean<S
ring>, T> task) {
     // 创建线程池
    ExecutorService threadpool = Executors.newFixedThreadPool(threadCount);
     // 根据线程池初始化线程池管理器
     pool = new ExecutorCompletionService<ResultBean>(threadpool);
     // 开始时间(ms)
     long l = System.currentTimeMillis();
     // 数据量大小
    int length = data.size(); // 每个线程处理的数据个数
     int taskCount = length / threadCount;
     // 划分每个线程调用的数据
    for (int i = 0; i < threadCount; i +) {
       // 每个线程任务数据list
      List < T > sub Data = null;
      if (i == (threadCount - 1)) {
         subData = data.subList(i * taskCount, length);
       } else {
         subData = data.subList(i * taskCount, (i + 1) * taskCount);
 }
       // 将数据分配给各个线程
       HandleCallable execute = new HandleCallable<T>(String.valueOf(i), subData, params, 
ask);
       // 将线程加入到线程池
       pool.submit(execute);
```

```
 }
     // 总的返回结果集
    List<ResultBean<String>> result = new ArrayList<>();
    for (int i = 0; i < threadCount; i ++) {
        // 每个线程处理结果集
        ResultBean<List<ResultBean<String>>> threadResult;
        try {
         threadResult = pool.title().get();
          result.addAll(threadResult.getData());
        } catch (InterruptedException e) {
          e.printStackTrace();
        } catch (ExecutionException e) {
          e.printStackTrace();
 }
     }
     // 关闭线程池
     threadpool.shutdownNow();
     // 执行结束时间
     long end_l = System.currentTimeMillis();
    logger.info("总耗时:{}ms", (end | - l));
     return ResultBean.newInstance().setData(result);
   }
   public int getThreadCount() {
     return threadCount;
   }
   public void setThreadCount(int threadCount) {
     this.threadCount = threadCount;
   }
```
## 测试类TestTask

package com.ts.common.multi.execute;

import java.util.ArrayList; import java.util.HashMap; import java.util.List; import java.util.Map;

import com.ts.common.model.ResultBean;

/\*\* \*

}

- \* 具体执行业务任务 需要 实现ITask接口 在execute中重写业务逻辑
- \* TestTask<BR>
- \* 创建人:wangbeidou <BR>
- \* 时间:2018年8月8日-下午8:40:32 <BR>
- \* @version 2.0

\*

```
 */
```
}

public class TestTask implements ITask<ResultBean<String>, Integer> {

```
 @Override
   public ResultBean execute(Integer e, Map<String, Object> params) {
     /**
     * 具体业务逻辑: 将list中的元素加上辅助参数中的数据返回
     */
     int addNum = Integer.valueOf(String.valueOf(params.get("addNum")));
    e = e + addNum; ResultBean<String> resultBean = ResultBean.newInstance();
     resultBean.setData(e.toString());
     return resultBean;
   }
   public static void main(String[] args) {
     // 需要多线程处理的大量数据list
     List<Integer> data = new ArrayList<>(10000);
    for(int i = 0; i < 10000; i + +){
      data.add(i + 1);
     }
     // 创建多线程处理任务
    MultiThreadUtils<Integer> threadUtils = MultiThreadUtils.newInstance(5);
     ITask<ResultBean<String>, Integer> task = new TestTask();
     // 辅助参数 加数
     Map<String, Object> params = new HashMap<>();
     params.put("addNum", 4);
     // 执行多线程处理,并返回处理结果
     ResultBean<List<ResultBean<String>>> resultBean = threadUtils.execute(data, params, 
ask);
   }
```